## **Gordon-Conwell Editorial Style Guide (Overview)**

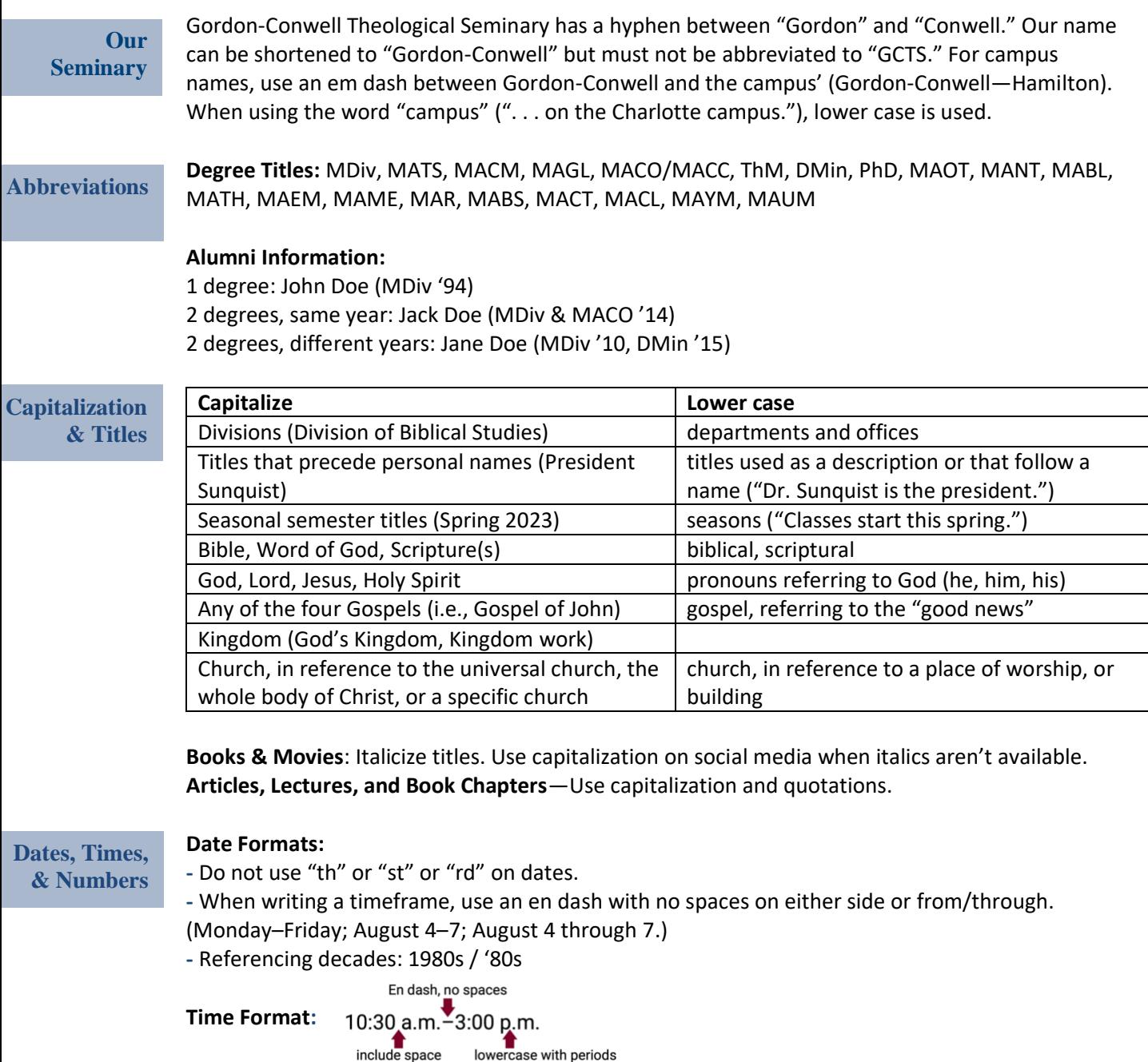

**Misc.**

- Embed links when possible. If writing it out is necessary, do not include "https://"
- Only use a single space between sentences.
- Use an Oxford comma before the last item in a series: "apples, oranges, and bananas."

## **Gordon-Conwell Editorial Style Guide (Full)**

#### **INTRODUCTION**

Consistency is one of the most important elements of good communication. Please use this style guide as a reference for how your text should appear in web and print communications for Gordon-Conwell Theological Seminary. Examples of such communications include text for news releases, websites, blogs, brochures, *Contact*, the annual report, and other web, and print publications. When in doubt, consult The Chicago Manual of Style or check recent content on the Gordon-Conwell website. Please contact [communications.office@gordonconwell.edu](mailto:communications.office@gordonconwell.edu) with questions.

#### **ABBREVIATIONS & ACRONYMS**

In general, avoid acronyms and internal jargon so that communication is clear to a range of audiences.

The first time a title appears in a publication, fully spell out the title, and include the abbreviation in parentheses. For the remaining references to the title, you can use the abbreviation.

"The Masters of Arts in Counseling (MACO) degree programs is one of the most popular on campus. Each year, MACO graduates numerous students who are well equipped to counsel people in a number of environments."

Do not abbreviate Gordon-Conwell Theological Seminary "GCTS," but rather use the short-hand "Gordon-Conwell," with a hyphen between "Gordon" and "Conwell." However, the use of "GCTS" is permitted in social media handles and hashtags.

#### **Academic Degrees**

Capitalize the first letter of the abbreviated word only, and do not include periods. MDiv, MA, DMin, ThM, ThD, PhD

For degree programs, use all caps and no punctuation.

MAOT, MANT, MABL, MATH, MAEM, MAME, MACO, MAR, MABS, MACC, MACT, MACL, MAYM, MAUM

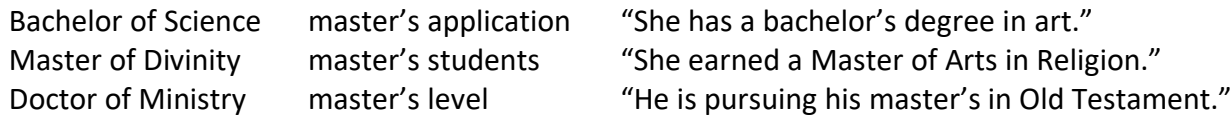

## **Alumni and Emeriti Information**

Alumnus/emeritus = singular male Alumna/emerita = singular female

Alumnae/emeritae = plural female Alumni/emeriti = plural male and female

In most cases, a campus should not be listed alongside alumni information. The exception is when listing campuses would help to showcase unity, diversity, and collaboration across campuses.

"Alumna Grace Miller (M.Div. '98) is a counselor in Beverly, MA."

"Alumna Grace Miller (M.Div. '98—Hamilton) and alumnus Scott Wilber (MATS '14—Charlotte) were featured in a Christianity Today article."

If an alumnus has more than one degree from Gordon-Conwell, separate the degrees with a comma.

Sarah Baker (MDiv '10, DMin '15)

#### **Campus Abbreviations**

Use an Em dash between Gordon-Conwell and the campus' city name. *[Learn how to insert](https://www.businessinsider.com/em-dash-keyboard-shortcut)  [an em dash.](https://www.businessinsider.com/em-dash-keyboard-shortcut)*

Gordon-Conwell—Hamilton Gordon-Conwell—Boston Gordon-Conwell—Charlotte Gordon-Conwell—Jacksonville

Boston's campus is technically called the Campus for Urban Ministerial Education and is abbreviated CUME, in all caps and without periods. The primary reference should be Gordon-Conwell—Boston or the Boston campus.

## **States, Regions and United States**

Spell out when state names appear alone. Use postal abbreviations when appearing with a city. For states with two words (North Carolina), include periods between the two letters (N.C.).

"I am from Georgia." "I am from Beverly, MA."

U.S. (with periods) is acceptable in all uses.

Use a comma after states and years.

"The May 1, 2012, event in Raleigh, NC, was a success."

In general, lowercase north, south, northeast, northern, etc. when they indicate compass directions; capitalize when they designate regions.

"He drove east to southern Atlanta. The cold front is moving west." "The developing storm in the Midwest will bring showers to the East Coast. High temperatures will prevail in the Western states." "The customs of the East are different from those of the West." "She had a Southern accent, which came as a surprise to her neighbor, a Northerner."

The following cities do not require a state name:

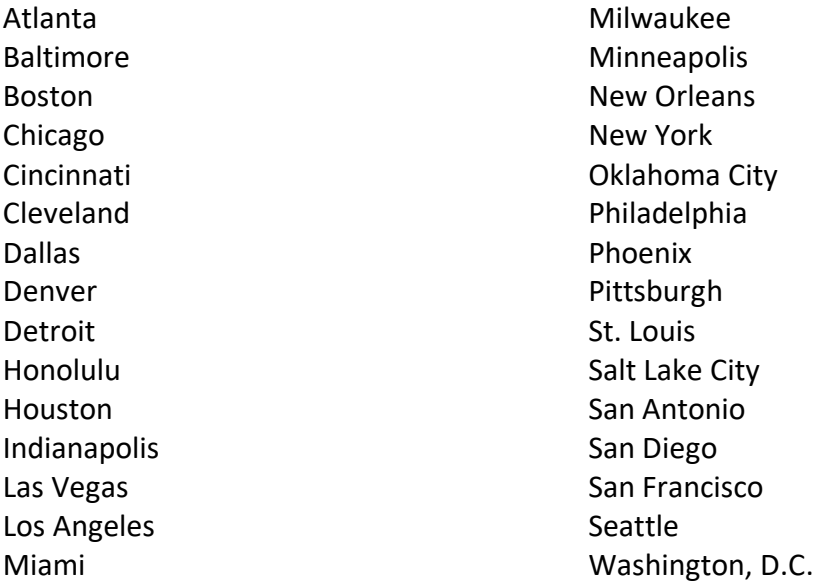

## **CAPITALIZATION & TITLES**

## **Academic Divisions and Staff Departments**

Capitalize the Division of Biblical Studies, Division of Christian Thought, and Division of Practical Theology; departments and offices are not capitalized.

## **Esq.**

Do not use Esq. after the names of trustees who are lawyers.

## **Board, Board Member, Board of Trustees**

Do not capitalize. These are capitalized above only because they serve as a section heading.

"The Gordon-Conwell board of trustees are stewards of the seminary's physical resources, intellectual climate, human relationships, and spiritual resources."

"Chair of the Board of Trustees Bishop Claude Alexander has served as the Senior Pastor of The Park Church in Charlotte, North Carolina for the past 29 years."

#### **Fall/Spring/Summer Semester**

Seasons should appear in lowercase, as should the names of semesters in most instances. Capitalize only when used in a title, header, or as the first word in a sentence. When the descriptor stands alone, capitalize it followed by the year.

"We're still accepting applications for Fall 2021 admission, but if you're interested in enrolling during the spring semester, Spring 2022 registration will begin in December."

## **BIBLE CITATIONS AND RELIGIOUS TERMS**

#### **Bible Citations**

The first time a translation of the Bible is references, give the book (abbreviated), chapter, and verse, followed by the name of the edition (not italicized) in parentheses.

Footnote/endnote: 1 Thess. 4:11 (NIV).

Social media and other digital formats: (1 Thess 4:11, NIV)

Omit the translation/version of the Bible for future references.

*Note: Gordon-Conwell does not have a preferred Bible translation.* 

## **Terms for the Word of God**

Capitalize the word Bible; biblical is not capitalized.

"The Bible is the inerrant word of God. Seminary helps students understand and apply biblical narrative to their everyday life."

Capitalize Word of God and Scripture(s); scriptural is not capitalized.

## **Personal Pronoun for God**

Capitalize God, Lord, Jesus, and Holy Spirit. Do not capitalize the personal pronoun he, his, or him in reference to any of the aforementioned pronouns.

#### **Gospel**

Capitalize when referring to the four Gospels (i.e., Gospel of John); gospel, referring to the "good news," is not capitalized.

#### **Kingdom**

In reference to God's Kingdom or Kingdom work, should be capitalized.

#### **Religious Events and Concepts**

Capitalize events and concepts of theological importance. However, do not capitalize the terms when use generically, and do not capitalize doctrines and principles.

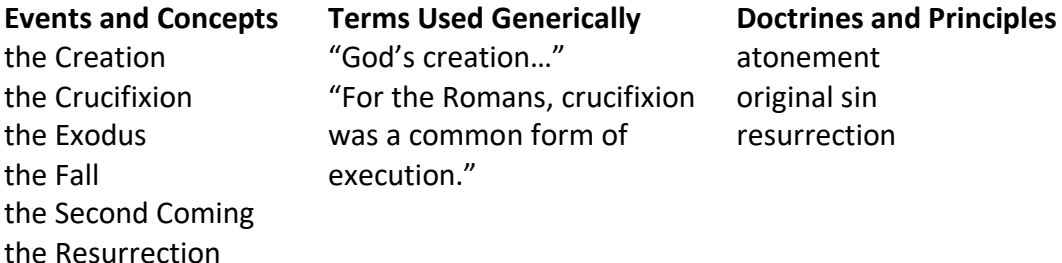

## **Church (Little C) and Church (Big C)**

Church with a capital C refers to the universal church, the body of Christ; church with a lowercase c refers to a place of worship, the building. Capitalize when stating the name of a particular church.

"His home church, Hamilton Congregational Church, sent him on a year-long mission trip for the purpose of serving the Church in Africa."

## **Evangelical and Protestant**

These words should not be capitalized.

## **Denominations**

Capitalize names of denominations.

"Gordon-Conwell's student population is comprised of X denominations including Baptist, Presbyterian, Episcopal, and Methodist."

Do not hyphenate or capitalize the terms nondenominational, multidenominational, and interdenominational.

## **Seminary**

Seminary is only capitalized at the start of a sentence or in an institution's title. It is never capitalized outside of these occurrences.

## **Specific Gordon-Conwell Terms**

Capitalize the following: Capital Campaign Education Fund Founder's Society

Mentored Ministry Partnership Program Digital Live

Latino and Global Ministries

#### **Titles of Books, Articles, Courses, and Events**

Capitalize the first letter in important words in the title, leaving three-or-less letter filler words lowercase, unless they are important to the structure of the title. Crafting a Rule of Life: An Invitation to the Well-Ordered Way

**Books**—when italic formatting is available, use italics to indicate a title of a book. When italic formatting is unavailable (e.g., social media), only use capitalization.

Web and Print: *Jesus Through Middle Eastern Eyes: Cultural Studies in the Gospels* Social Media: Jesus Through Middle Eastern Eyes: Cultural Studies in the Gospels

**Articles, Lectures, and Book Chapters**—use capitalization and quotations. "Learning Outcomes for Teachers"

## **Titles of Positions**

Capitalize titles attached to a personal name. The title is lowercase when used alone as a description or follows a name.

"President Scott Sunquist writes a weekly blog post." "Scott Sunquist is the president of Gordon-Conwell." "Mateus de Campos, dean of the Hamilton campus, . . ."

Always capitalize the title of a professorial position.

#### **PUNCTUATION**

#### **Double Spaces**

Gordon-Conwell only uses single spaces between sentences.

#### **Ellipsis**

When words are left out of a quotation, an ellipsis of three dots (...) takes their place.

If the first segment of the quotation could be read as a complete sentence, a period comes before the ellipsis for a total of four dots (. . . .). The first word after an ellipsis is capitalized if it begins a new sentence.

When a quotation deliberately trails off without finishing, it ends with three dots.

#### **Date Format**

Do not abbreviate weekdays or months and do not use "th" or "st" or "rd" on dates, only centuries. When writing a timeframe, use an En dash with no spaces on either side.

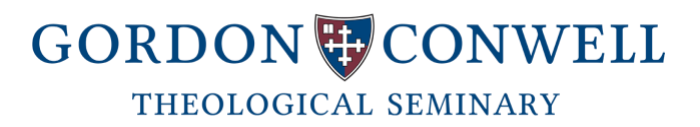

Friday, May 23, 1982 Monday–Friday November–December August 4–7

When listing dates in a sentence, from/through may replace the En dash. "The conference will be held from August 4 through 6."

1980s / '80s

Use a comma after states and years.

"The May 1, 2012, event in Boston, MA, was a success."

#### **Time Format**

When writing a timeframe, use an En dash with no spaces on either side. Use lowercase letters for a.m. and p.m.

Use a space between the numbers and a.m. and p.m. and periods between a.m. and p.m. 10:30 a.m.–3:00 p.m.

For events that aren't campus specific, include a time zone. Abbreviate Eastern Time as ET.

#### **Email and Web Addresses**

When an email or web address ends a sentence, finish with a period. Omit http:// when listing web addresses.

> e-commerce e-book email website webcam

webcast livestream web feed the Internet webmaster the Web web page

## **Em Dashes**

Em dashes are used without a space before or after the dash. To make an Em dash in MS Word, use two hyphens, type the next word, and hit the spacebar. The hyphens should merge into one Em dash.

## **En Dashes**

En dashes are used to indicate ranges—date and time, pages, numbers, ages, months, etc. To make an En dash in MS Word, hit the spacebar, hyphen, then spacebar again. When you type the second word (which the En dash will subsequently link to the first word) and hit the spacebar, the hyphen will become an En dash. No spaces are used before or after the dash.

45–50 clowns Ages 2–3

#### **Hyphens**

Gordon-Conwell has a hyphen.

When the second word in a pair is capitalized, use a hypen. non-English speaking

When the last letter of a prefix is the same as the first letter in the second word, use a hyphen.

anti-intellectual pre-existing

Hyphenate figures, numerals and dimensions. 3-year-old 68,000-square-foot 10- to 20-year sentence

The following words do not need a hyphen:

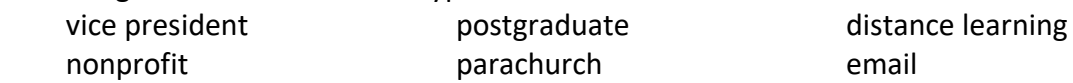

Full-tuition is hyphenated in most cases. Debt-free is hyphenated in most cases.

#### **Serial Comma**

Gordon-Conwell uses the Oxford comma before the last item in a series. "Chris, Debbie, and Nicole work in the communications department."

## **NUMBERS**

## **Fractions**

Fractions are written out, except when containing whole numbers. "About one-fifth of her salary goes to buy 2½ tons of pet food each year."

#### **Numbers 1-100**

Numbers one through one hundred are written out.

#### **Numbers 101 and Over**

Numerals are used for numbers 101 and over.

#### **Percents**

Except at the beginning of a sentence, numerals are always used in percents. In nontechnical contexts, the word percent is generally used; in scientific and statistical copy, and on digital platforms like social media, the symbol % is more common. Hyphenate the number and "percent" only when "percent" modifies the number.

"Students from Niger make up 1 percent of people on campus."

"It took a year for the faculty to come clean about their 15-perent raises."

"Giving to the scholarship fund increase by 20%."

## **Phone Number Format**

Use a period in phone numbers. 555.123.1234 1.800.123.1234